## GAVIN\_PDE3B\_TARGETS

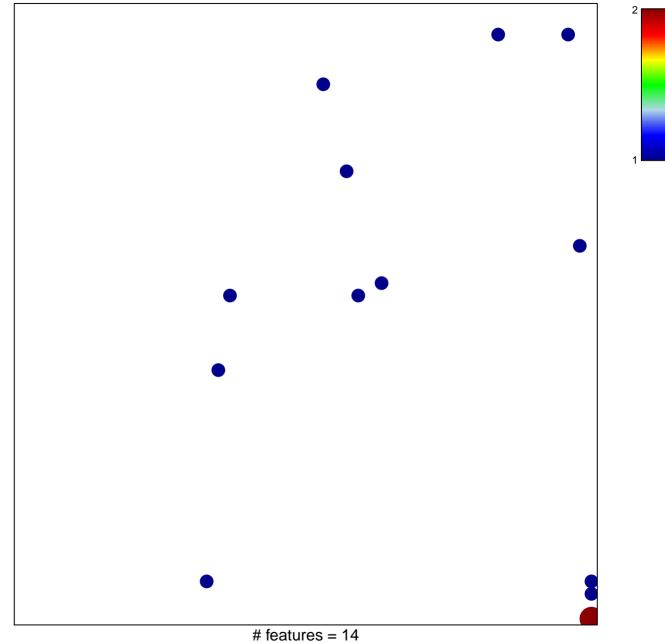

chi-square p = 0.81

## GAVIN\_PDE3B\_TARGETS

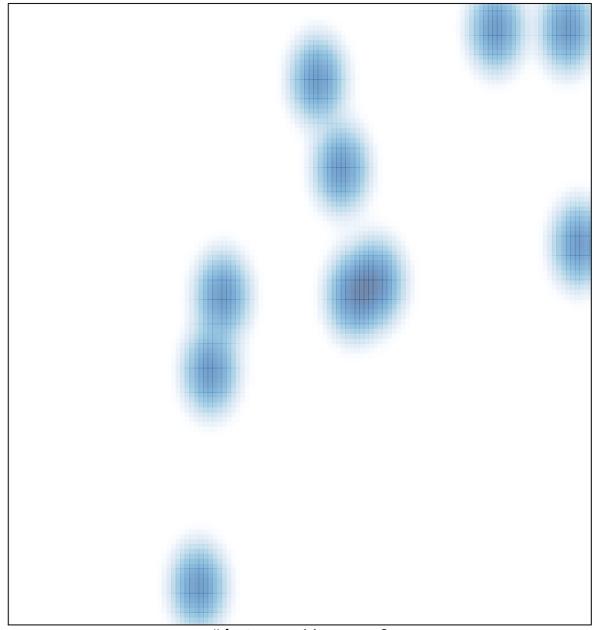

## # features = 14, max = 2